# ホームセキュリティシステム<br>家庭用自動通報機  **MJ-555** 取扱説明書

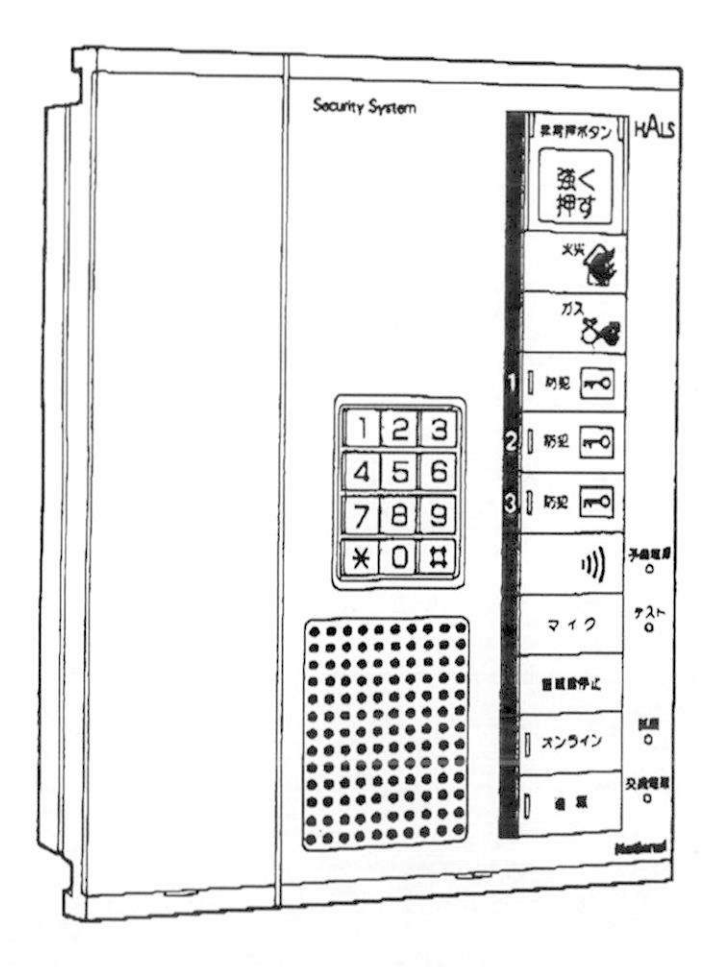

保証書別添

このたびは、家庭用自動通報機 VJ-555をお買い求めいただき、 まことにありがとうございました。

**National** 

■この説明書と添付の保証書を よくお読みのうえ、正しくご 使用ください。 そのあと、大切に保存し、わ からないときは再読してくだ さい。

■保証書は必ず「お買い上げ日・ 販売店名」等の記入を確かめ て、販売店からお受け取りく ださい。

### 上手に使って上手に節電

www.competition.competition.com/www.com/www.com/www.com

### 自動通報の設定

音声による自動通報を行う場合は、下記手順にしたがい設定を行ってください。(自動通報をおこな 音声による自動通報を行う場合は、下記手順にしたがい設定を行ってください。(自動通報をおこな<br>わず、家庭用セキュリティ装置としてのみ使用する場合は、不要です。また㈱パナセキュリオンと契<br>約した場合の設定は、認約の際で投げさせい わず、家庭用セキュリティ装置としてのみ使用す<br>約した場合の設定は、契約の際ご相談ください .•上:マえ?:三 yflBFPMMIW ■WTff\* 約した場合の設定は、契約の際ご相談ください)<br><br><mark>第2011年11月1日に対戦。</mark>

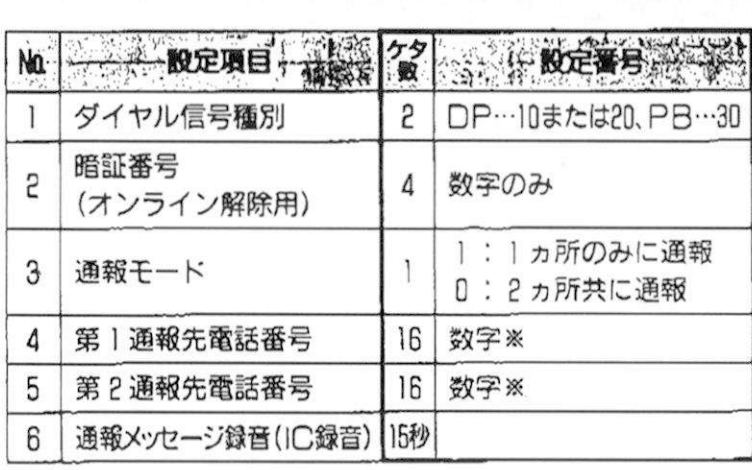

●設定に関しては、工事担当者とご相談<br>■ミギキ!! 設定に<mark>関</mark><br>ください

- ください。<br>110番、119番など警察、消防機関を通報先<br>にきることは、 行政上男く禁じられても 110番、119番<mark>など警察、消防機関を通報先</mark><br>にすることは、行政上固く禁じられてお<br>りきすので終せに恐負しないろください にすることは、行政上固く禁じられてお<br>りますので絶対に登録しないでください。

りますので絶対に登録しないでください<br>※構内交換機等でポーズが必要な場合<br>- 国本タンを使用してください 構内交換機等でポーズが必要<br><mark>団</mark>ボタンを使用してください<br>ポー<sup>プ時間は1割です</sup> 日ポタンを使用してください。<br>ポーズ時間は3秒です。

## る<mark>設定前の準備量で、それをなります。</mark>

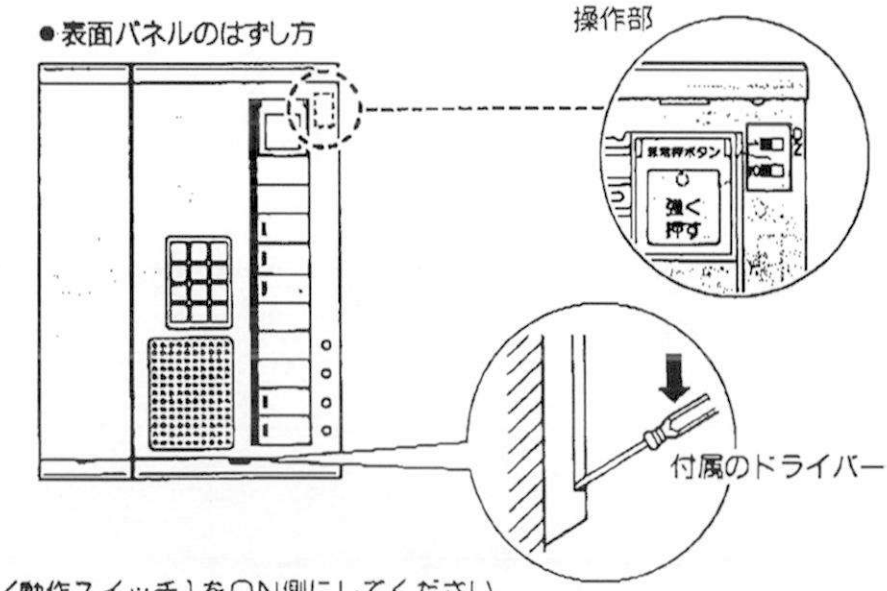

©操作部の設定/動作スイッチ1を○N側にしてください。

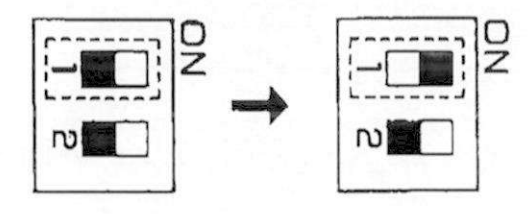

スターせいホモいト 冒策

**704** 

8

 $\boxed{2}$ 1  $\sqrt{4|5}$ **B**  $\overline{B}$ 7  $O$ ||# ⋇∥

ントランス<br>以下の設定には本体の番号ボタン、ロボタン<br>マイクンを使用します。 以下の設定には本体の<br>|※||ボタンを使用します

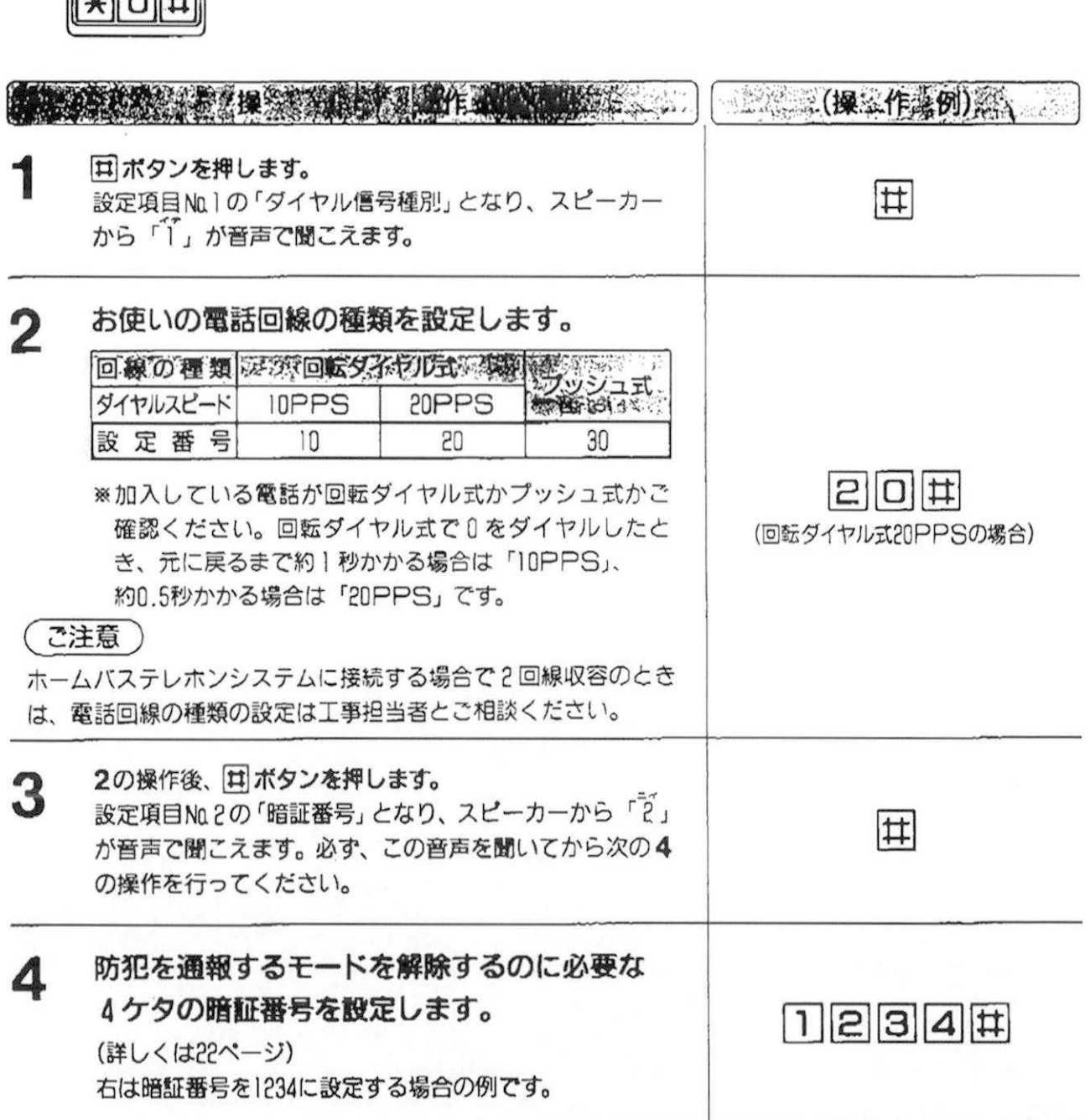

(次ページへ続く)

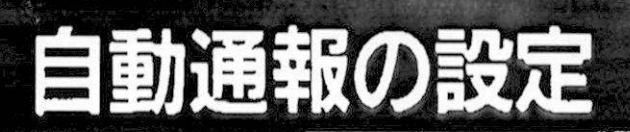

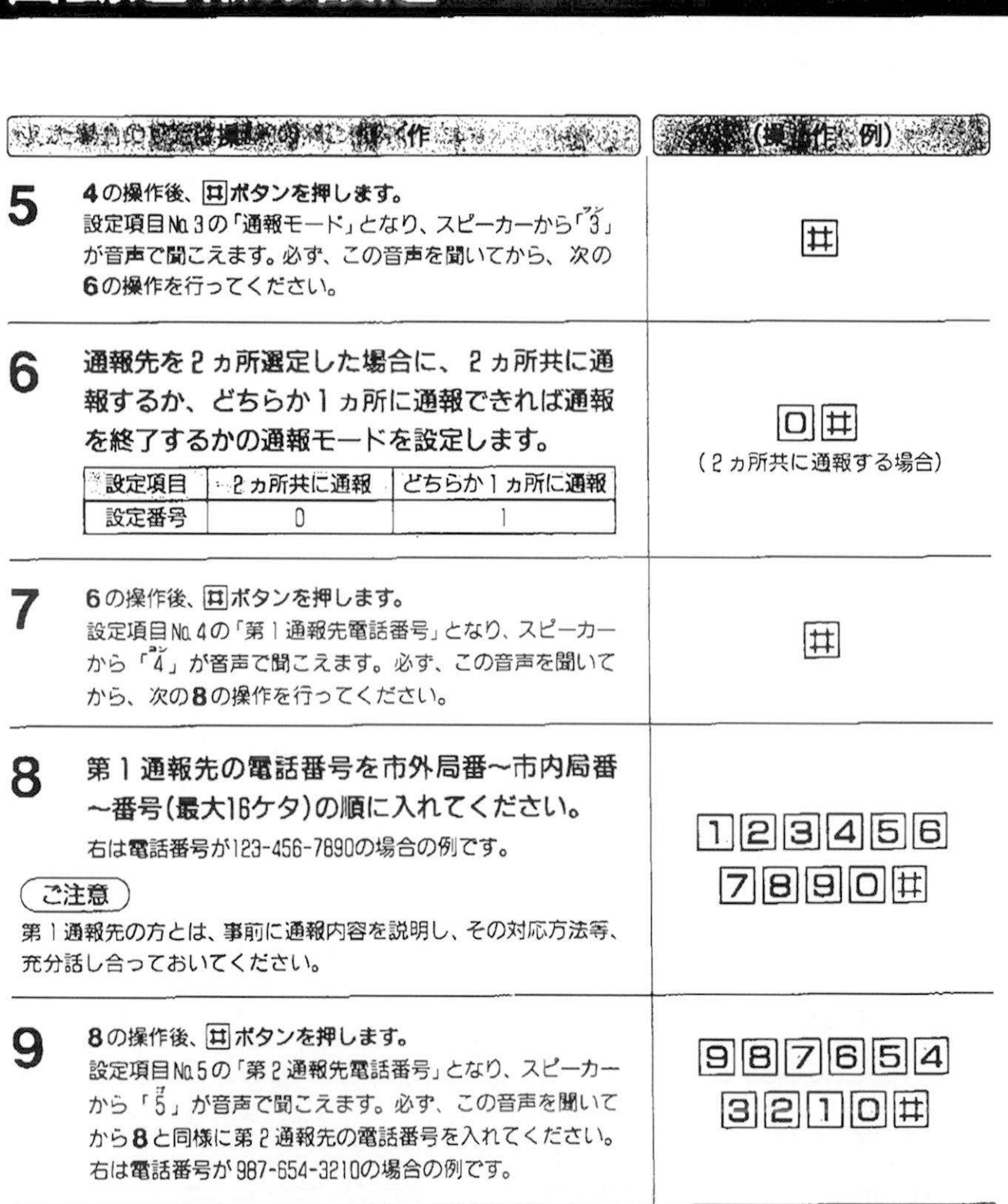

(次ページへ続く)

 $F0d$ 

 $\mathbb{V}-\mathbb{M}\ni\mathbb{Q}$  is

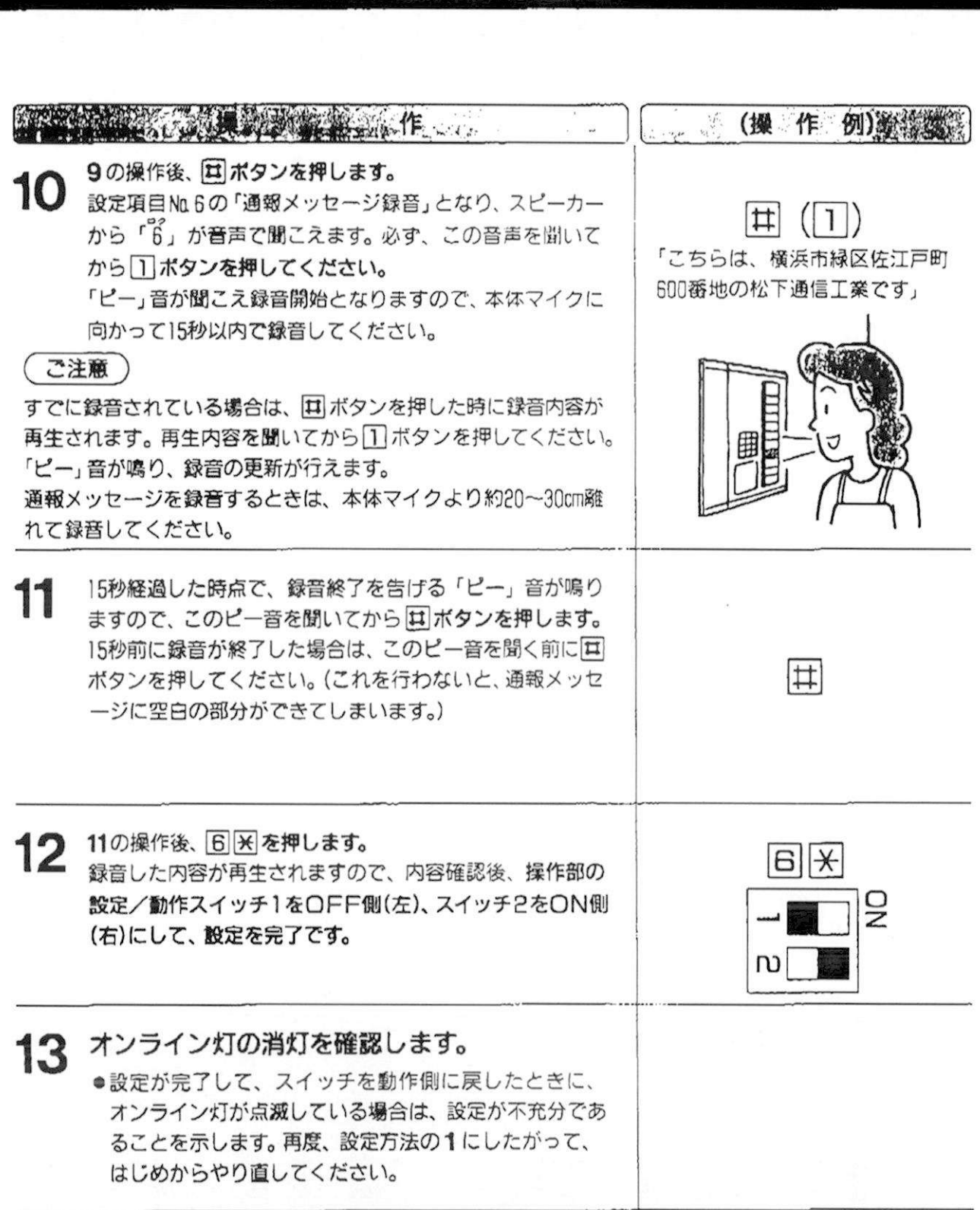

※12の操作を行うと、通報のテストを自動的に行います。(復電情報を通報します。14ページ参照)